# **Решение задач с использованием ввода-вывода из файлов** Классная работа

\*

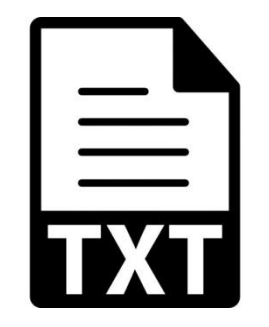

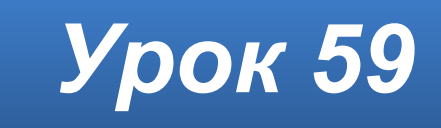

#### **Домашнее задание**

#### **§25** (стр. 169–175) – **повторить**.

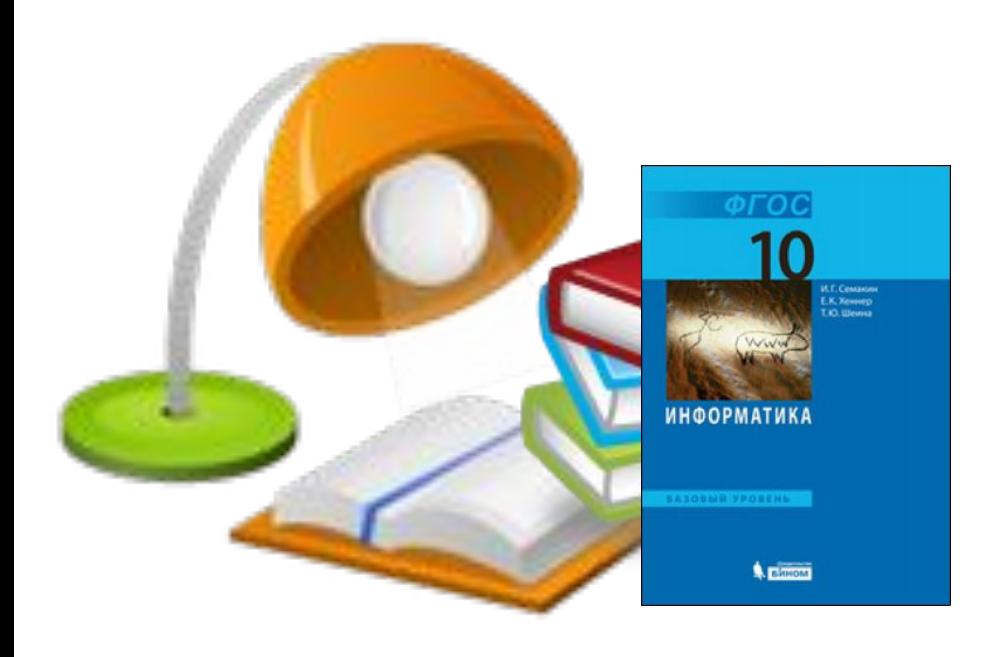

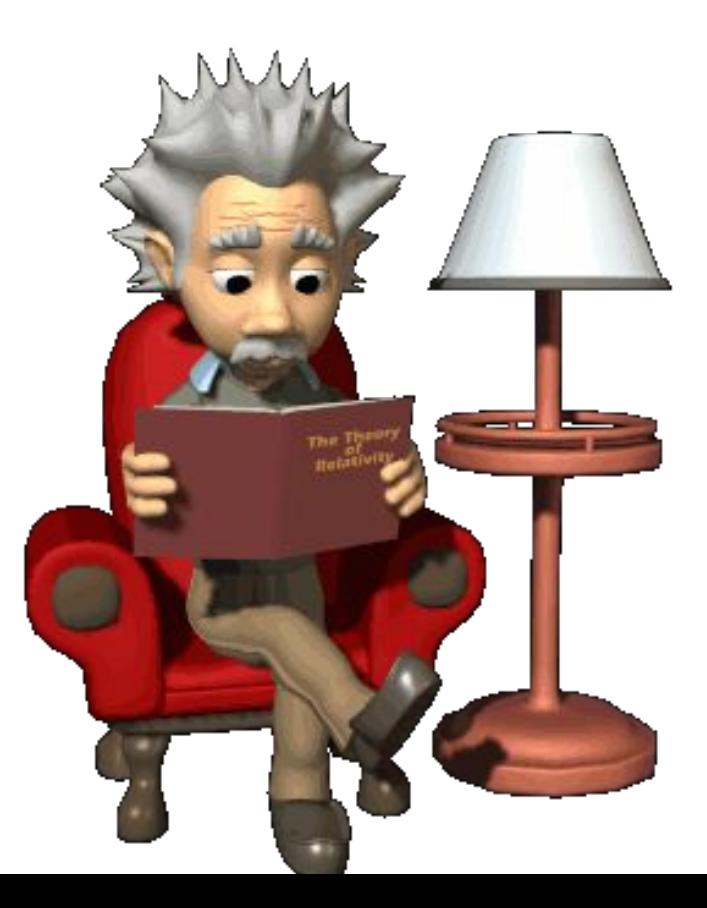

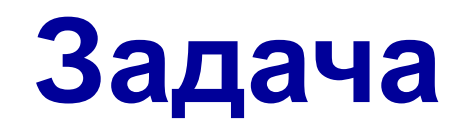

Пусть в первой строке текстового файла записаны размеры матрицы (n и m) через пробел. Далее построчно записаны числа матрицы (размером **n** x **m**).

Например:

**3 5 5 7 -10 -3 40 3 2 4 23 13 -7 12 8 10 8**

**Вычислить** сумму отрицательных элементов 1-го столбца матрицы и вывести её на экран.

## **Укрупнённый алгоритм**

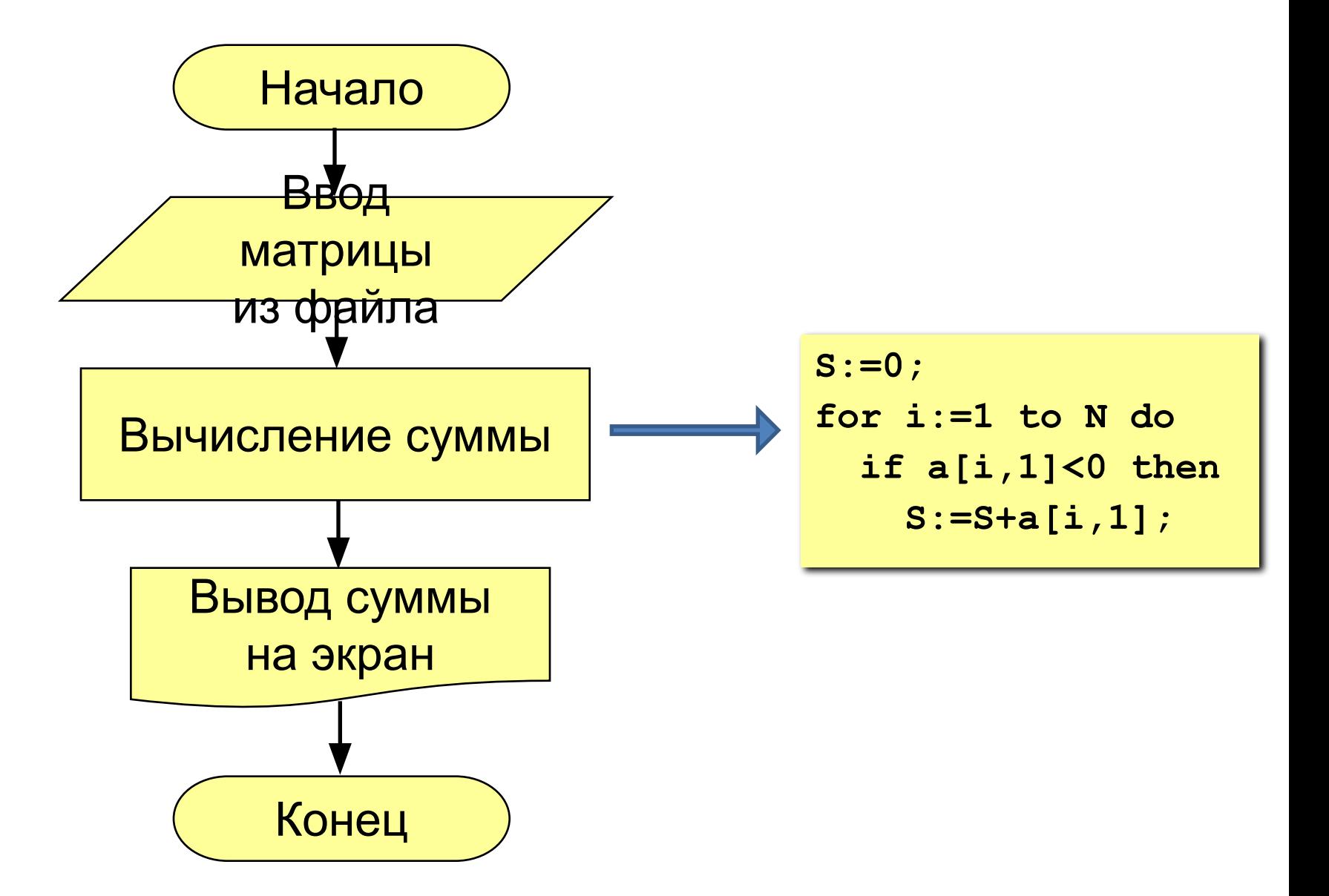

#### **Задание**

1. Создать на рабочем столе текстовый файл **matr.txt**, в который вписать **2 целых числа через пробел** и **числа матрицы** (построчно через пробел).

2. Создать в личной папке файл **filemats.pas**. Составить программу.

3. Скомпилировать программу (получить файл .exe). Закрыть среду **Turbo с сохранением** файла.

4. Протестировать **скомпилированную** программу (**FILEMATS.EXE** в личной папке) и получить результат в окне программы, оценить **результат** и закрыть программу нажатием **Enter**.

5. Выполнить программу для **трёх-четырёх примеров**. Продемонстрировать **учителю**.

#### **Требования к работе**

Соблюдение стиля написания кода обязательно.

Комментарии по тексту кода обязательны. В первом комментарии указать имя автора.

Грамматические ошибки в текстах интерфейса не допускаются.

### **Работаем за компьютером**

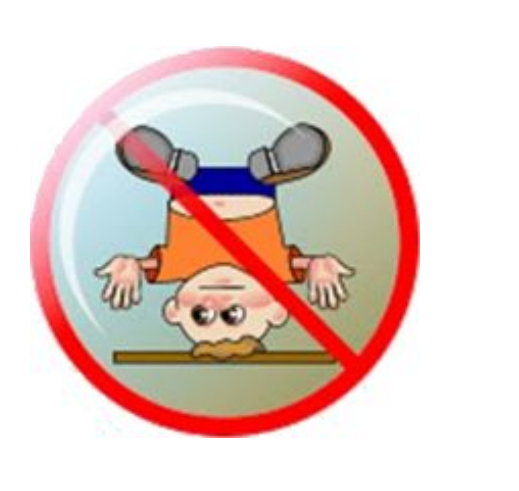

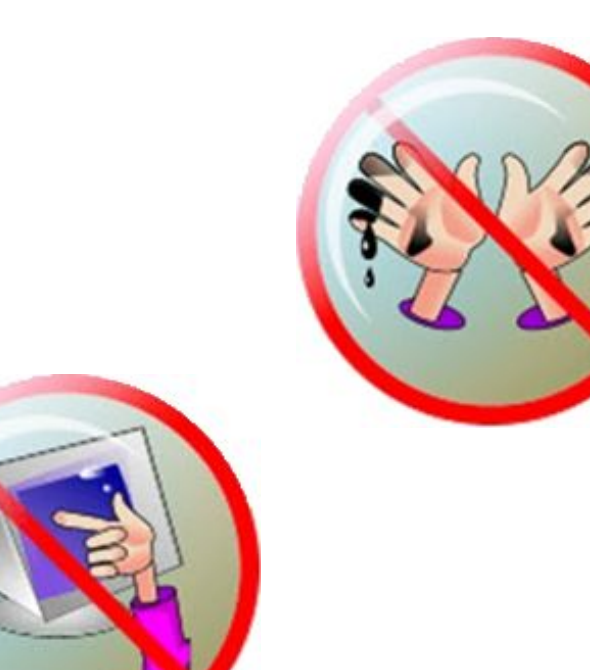

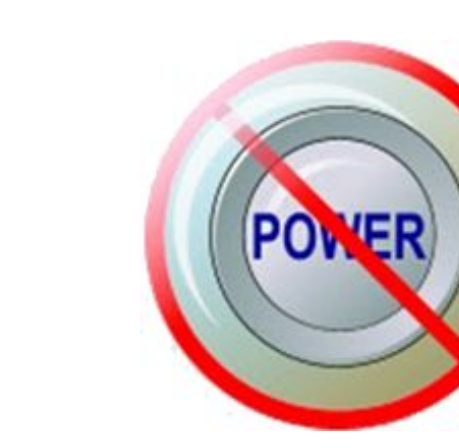

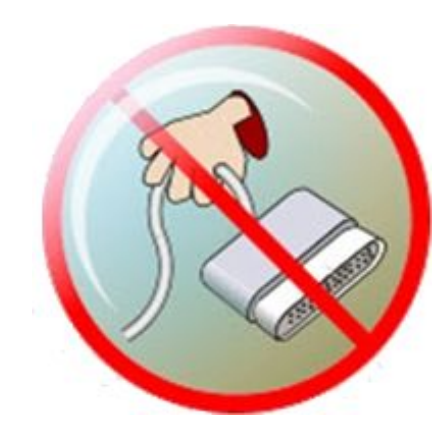

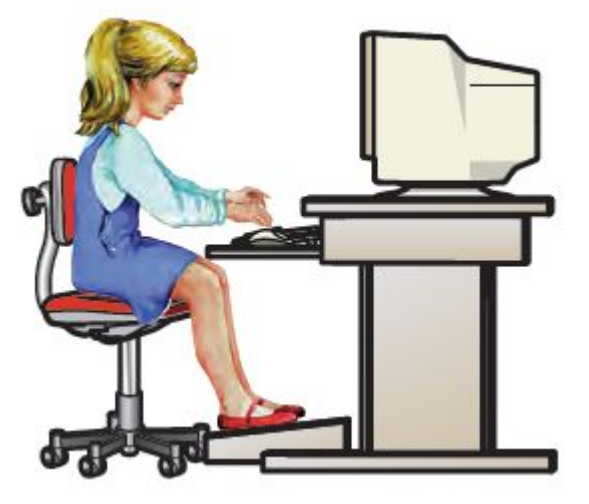

### **Удачного программирования!**

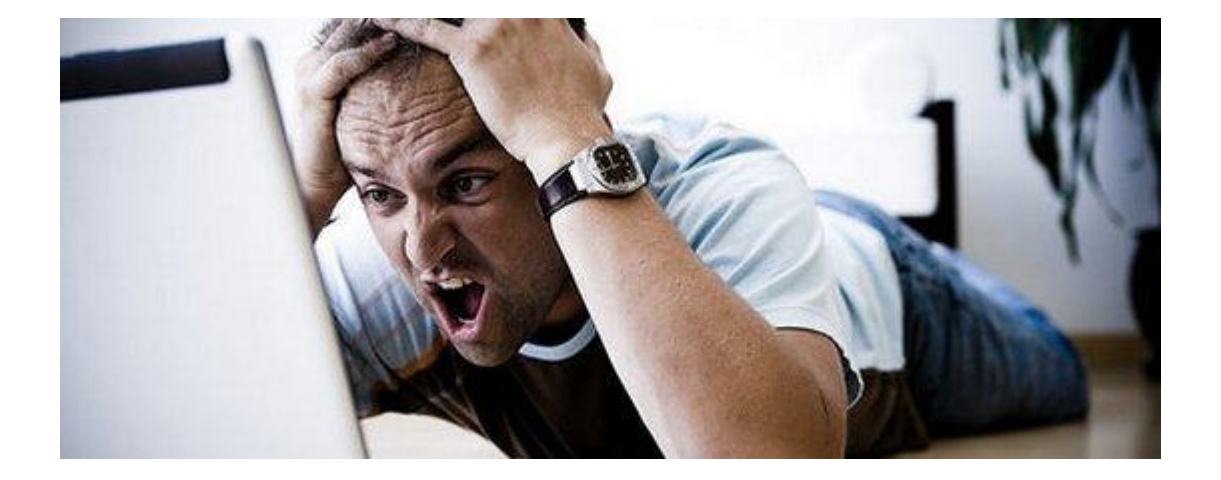

*© С. Б. Лысенко, г. Ясиноватая, 2019*

#### *school6.ya.dn.ua*